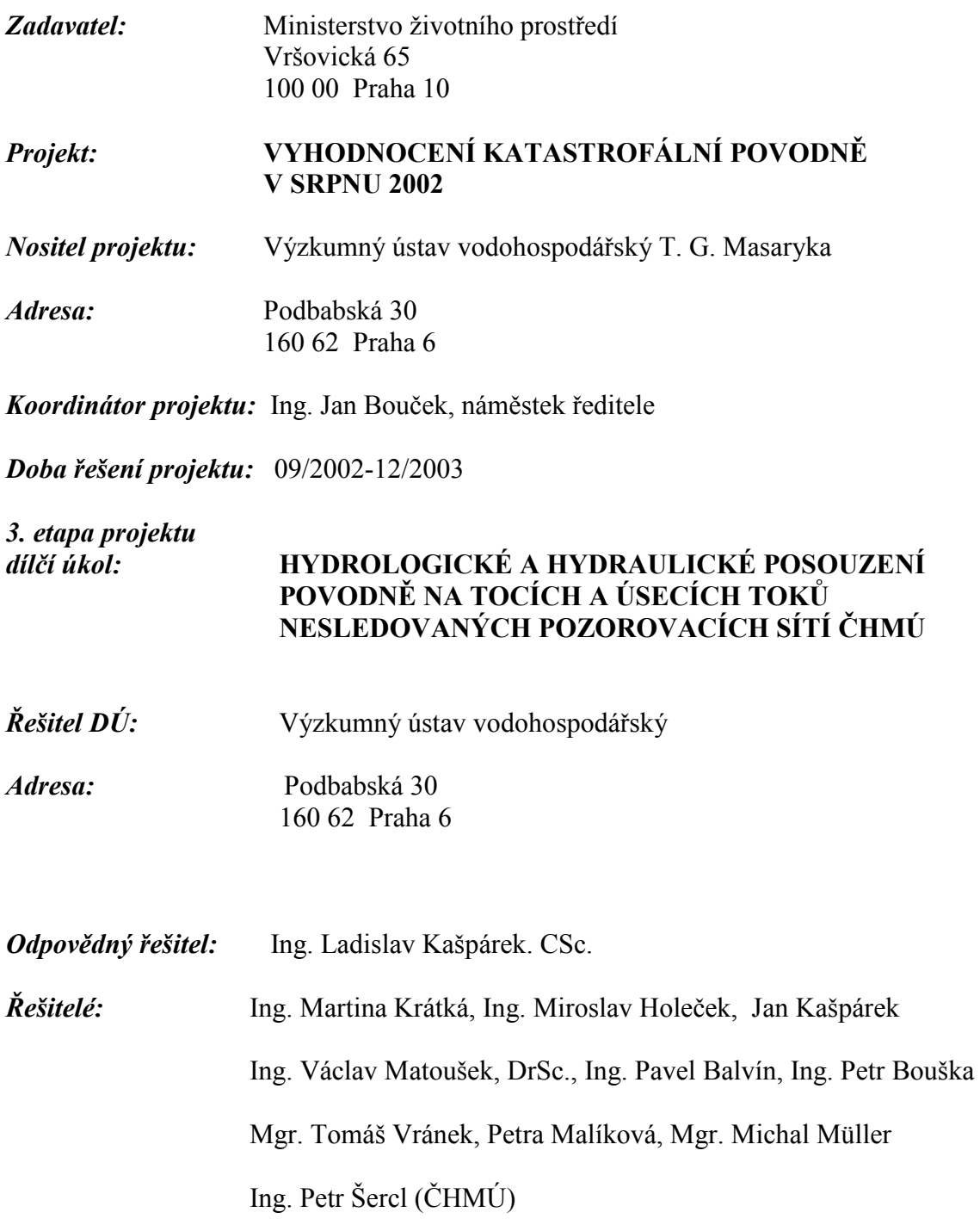

Místo uložení zprávy: VÚV T.G.M.